# **APRES LA CLASSE DE TROISIEME**

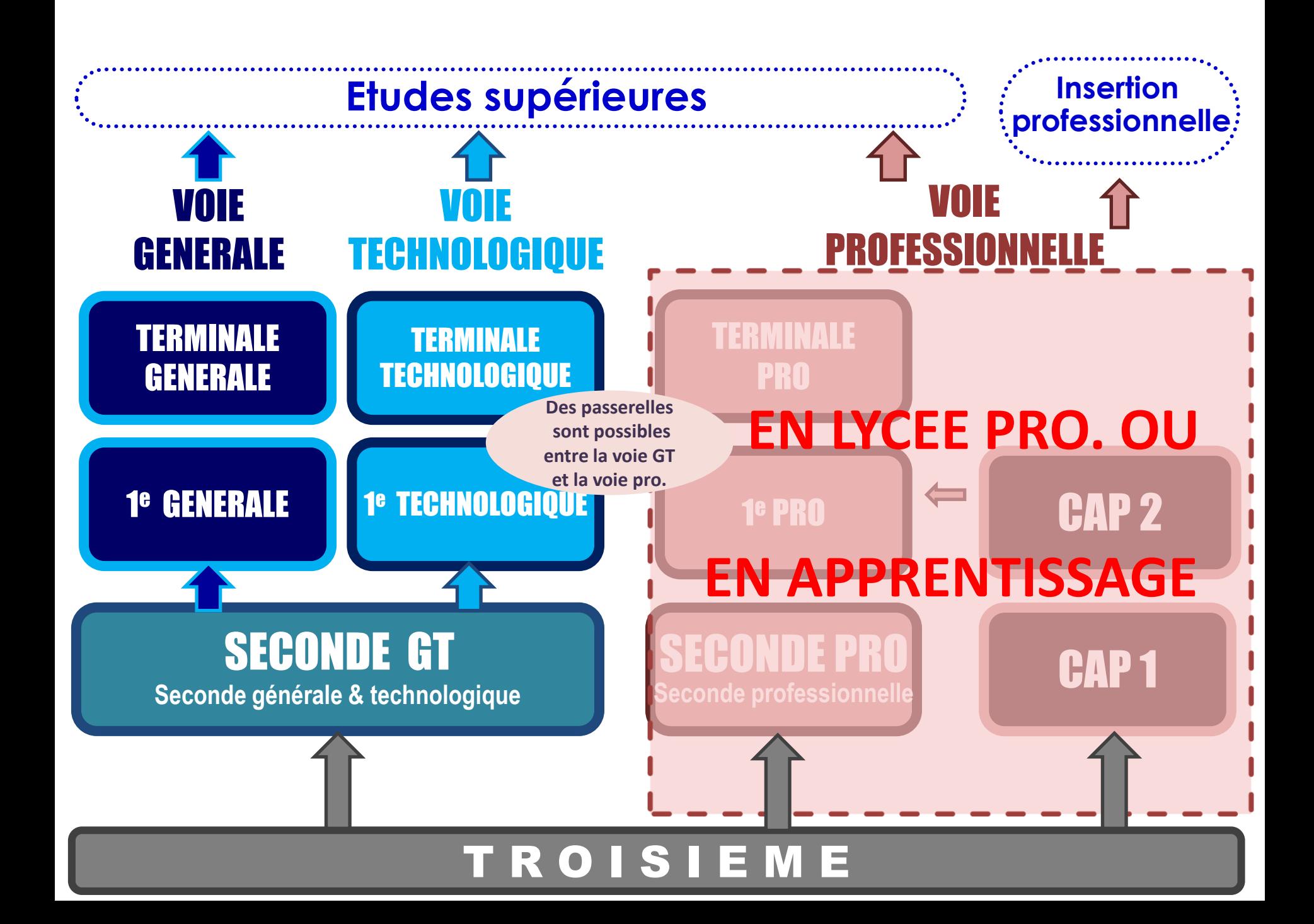

### **Au lycée général et technologique 2 nde Générale et technologique**

### **Enseignements communs**

**10 matières**

**Accompagnement personnalisé**

**Aide au choix d'orientation**

**Enseignements optionnels facultatifs (2 au plus)**

**1 enseignement général au choix** 

**1 enseignement technologique au choix**

Latin et Grec peuvent être choisis en plus des 2 enseignements optionnels

### **Enseignements communs**

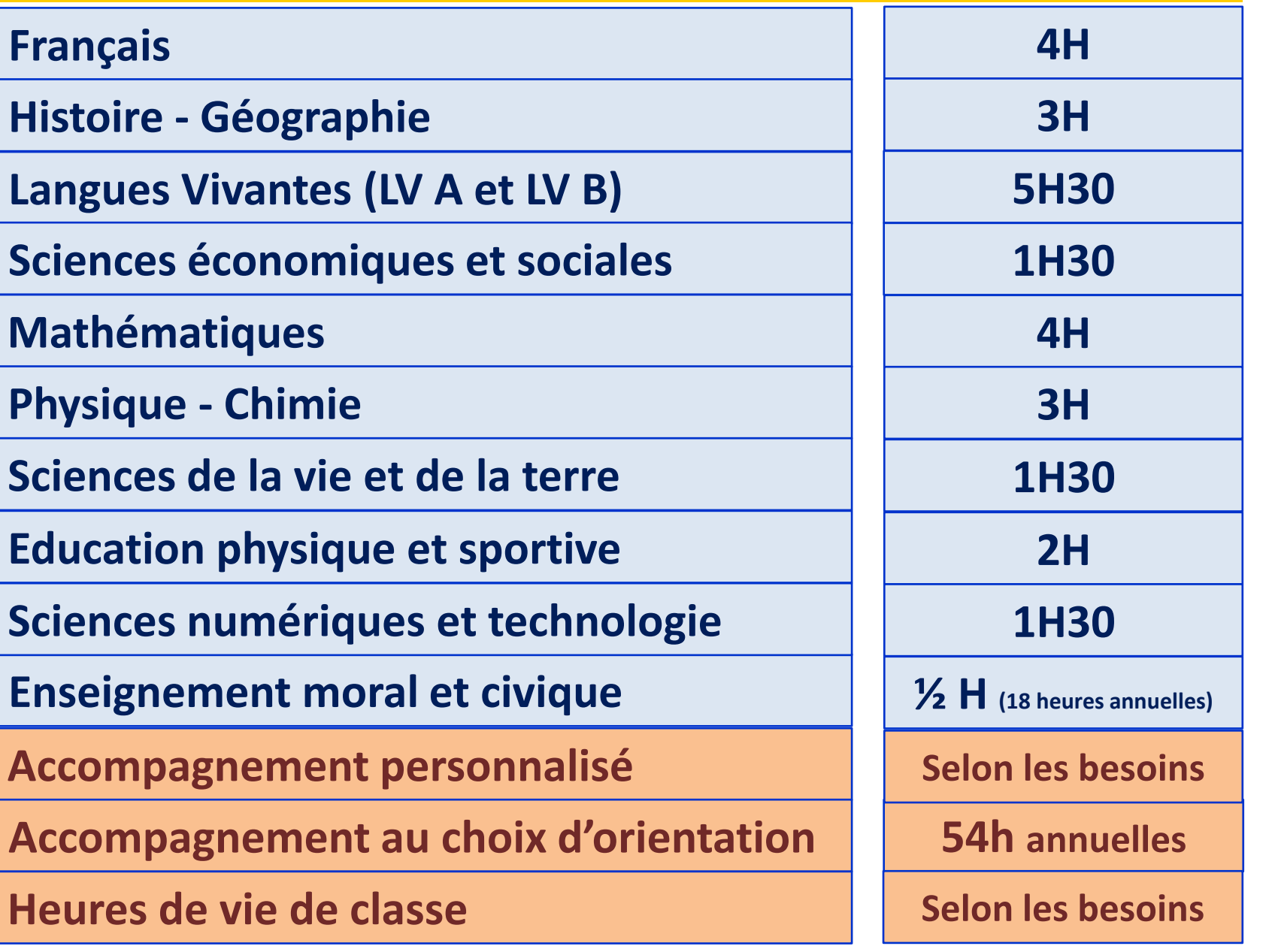

## VOIE TECHNOLOGIQUE

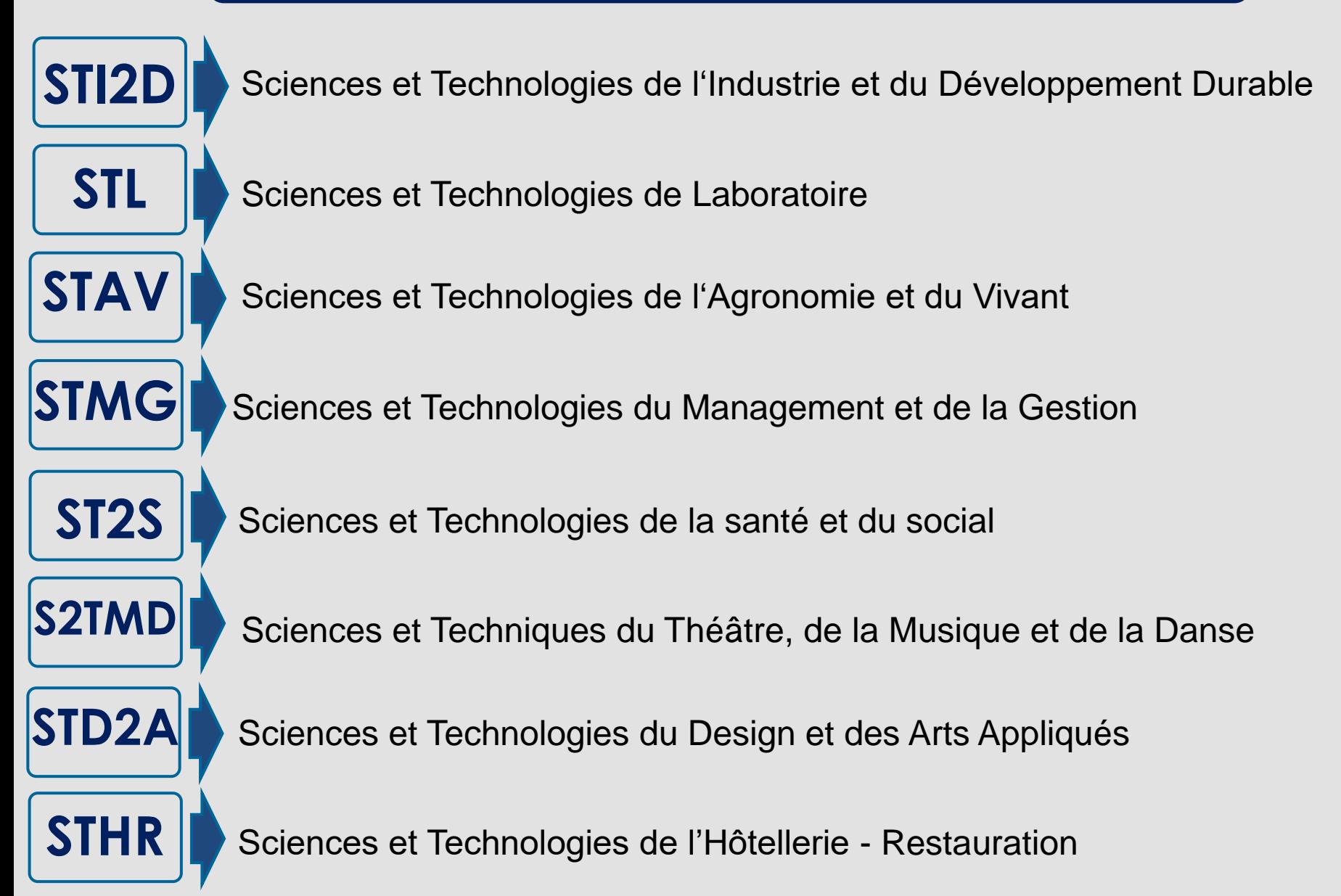

### **Au lycée Professionnel 2 nde Professionnelle (BAC PRO)** - **1 ère Année de CAP (CAP)**

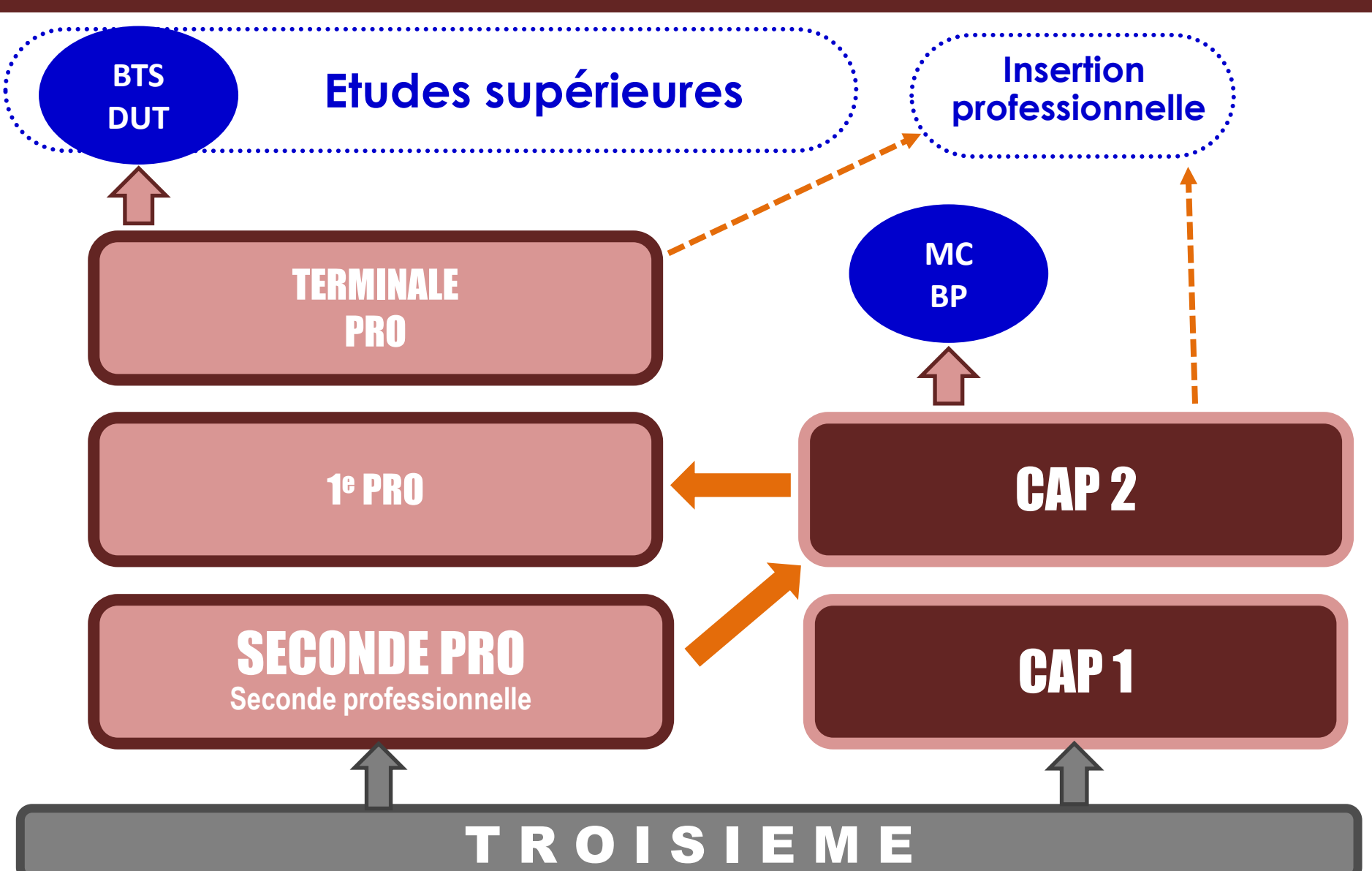

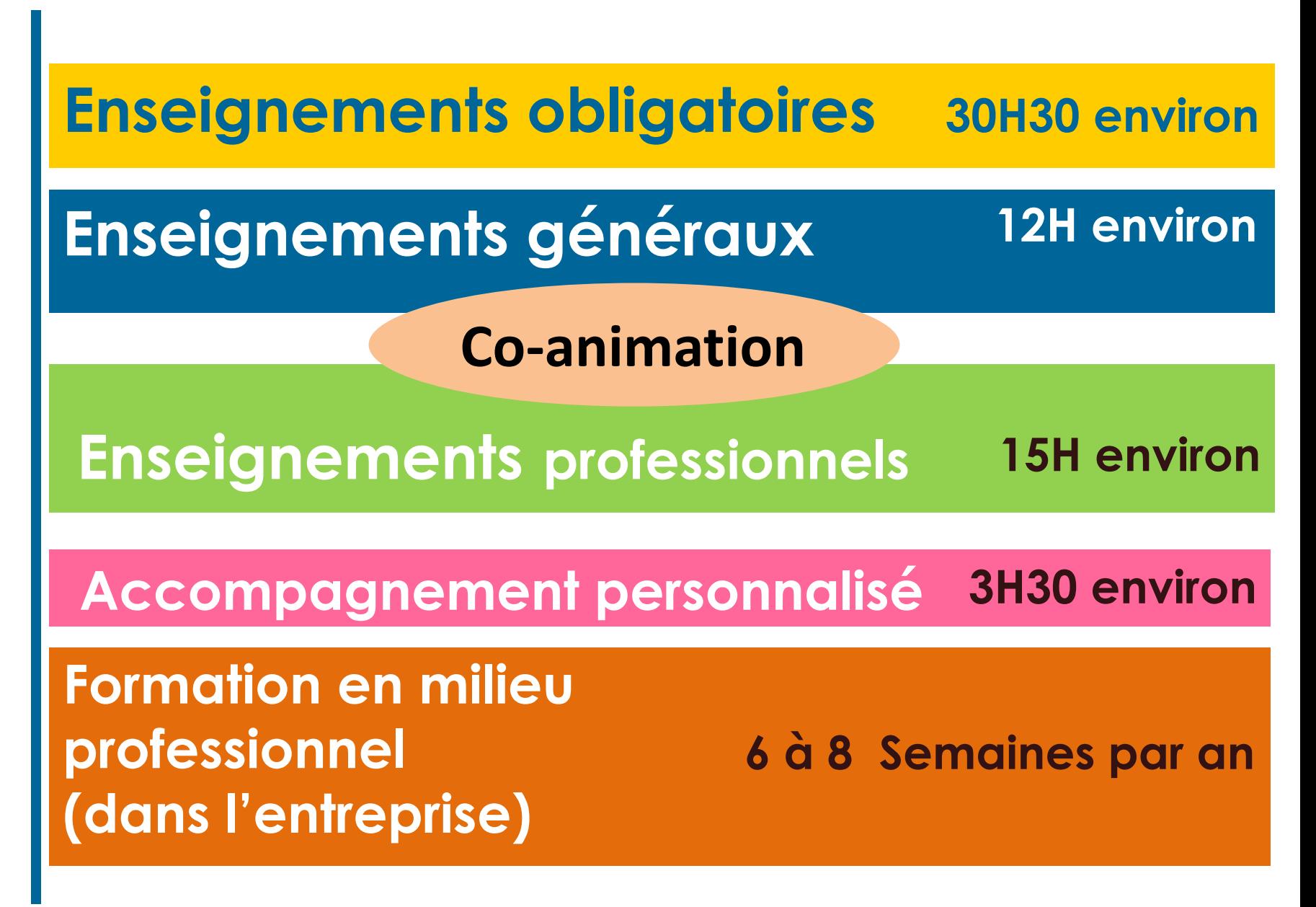

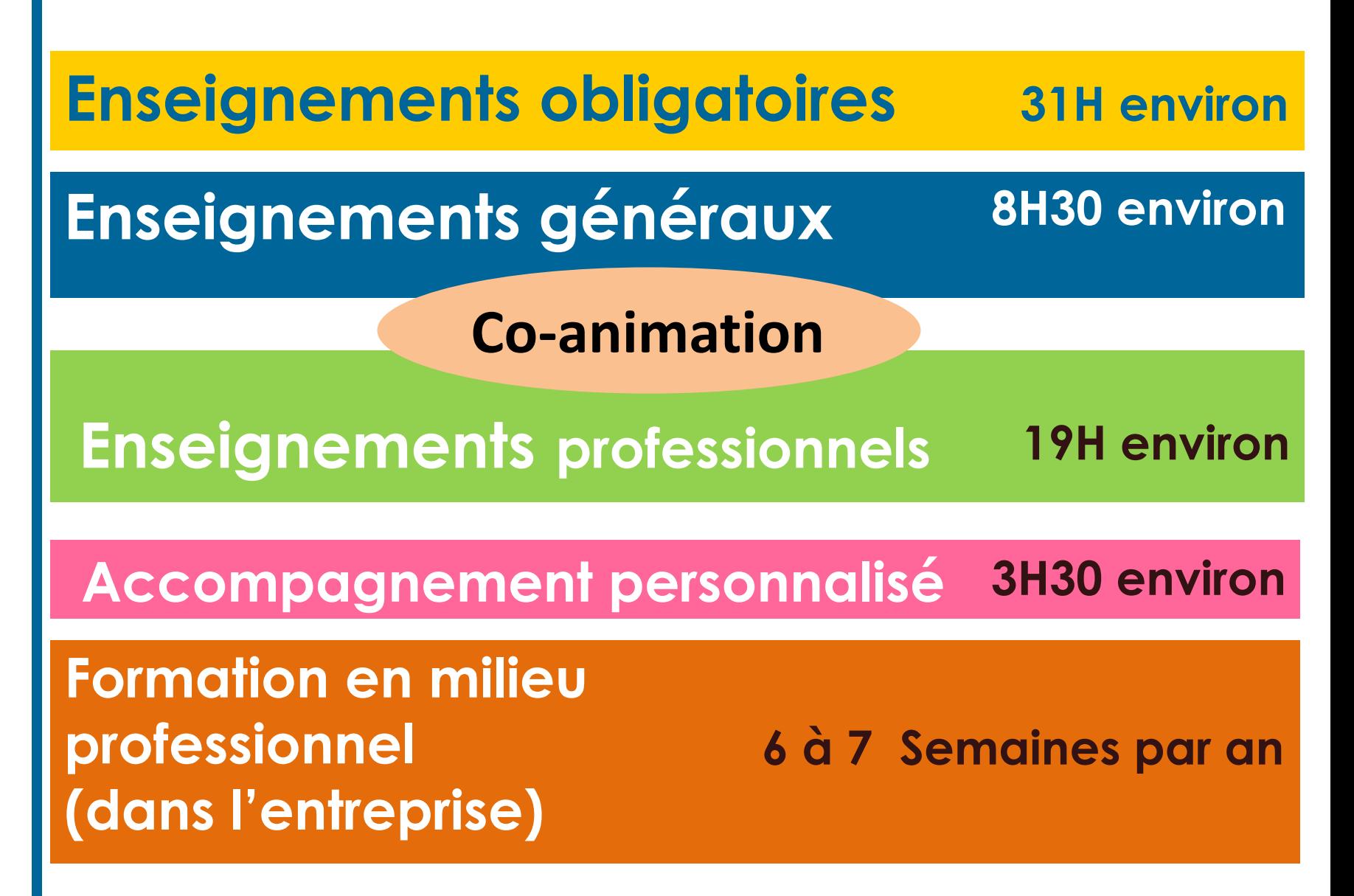

**APPRENTISSAGE - CFA Du CAP à l'enseignement supérieur**

**Ce sont les mêmes diplômes que ceux préparés en lycée Professionnel** 

Alternance entre le **Lieu de formation** et **L'employeur**

A peu près... 1 semaine 2 ou 3 semaines

C'est l'élève (et sa famille) qui recherche l'employeur en Avril - Mai

Rémunération de l'apprenti selon l'âge

**Réunions d'informations en Mars - Avril**

**Recherche d'un employeur à partir du mois de Mars**

# **ORIENTATION**

## **Formuler une demande d'orientation**

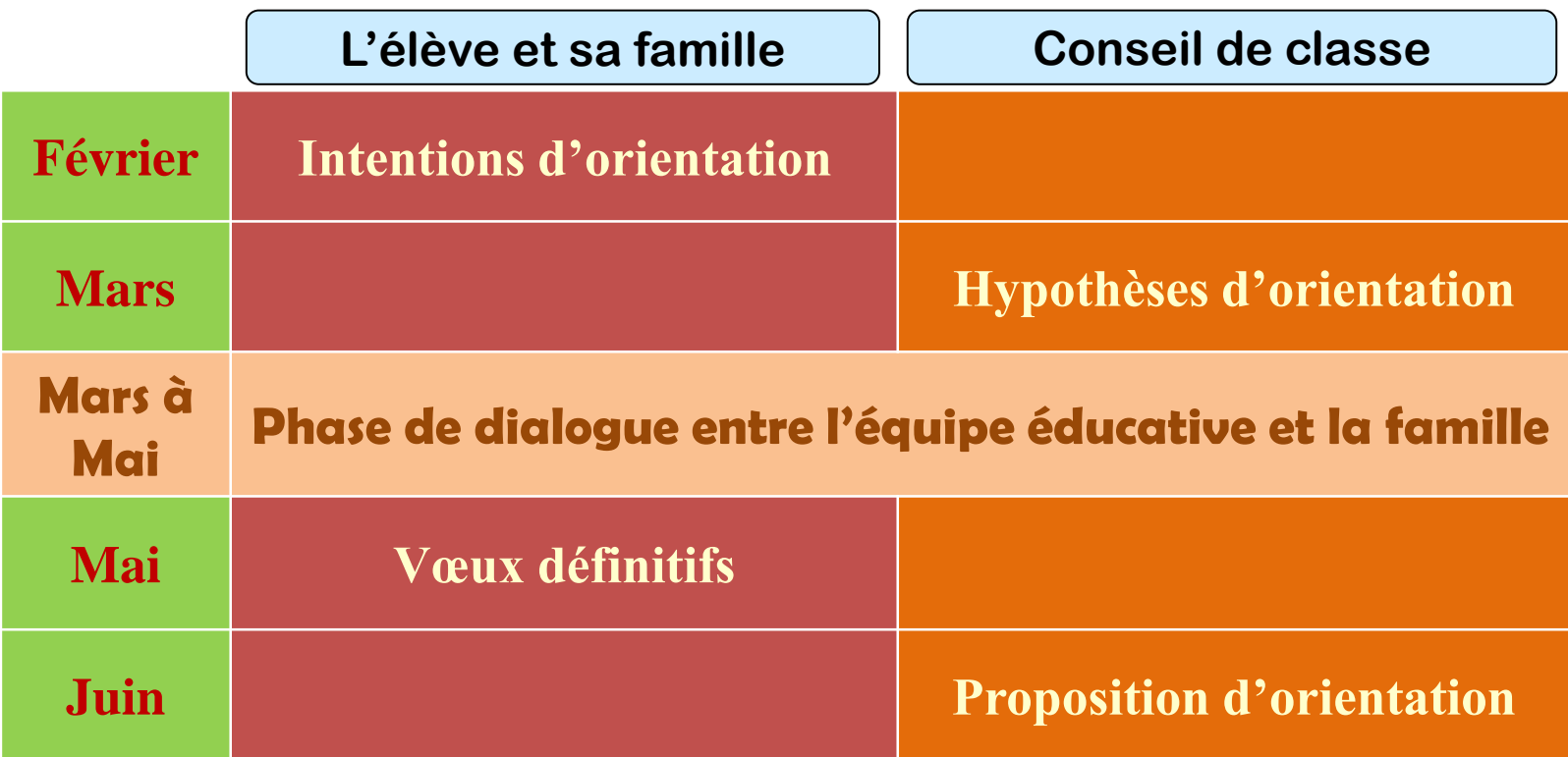

### **Orientation : procédure informatique Voir Tutoriel sur la saisie des vœux d'orientation**

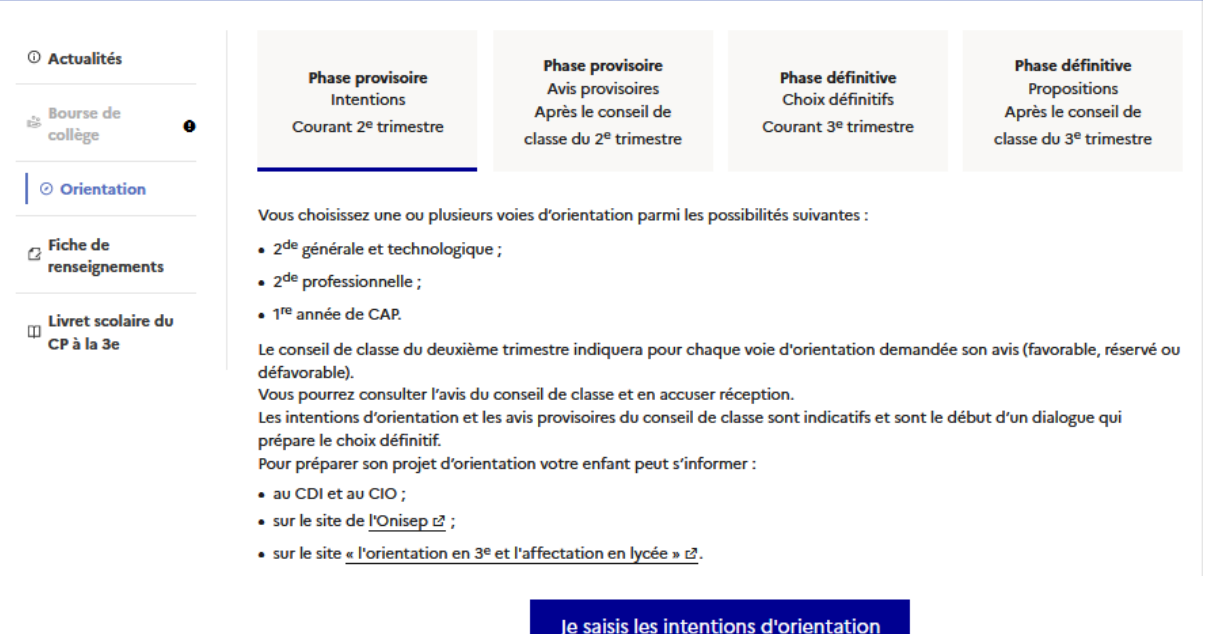

Vous pouvez saisir, 1,2 ou 3 intentions et les ordonner par préférence

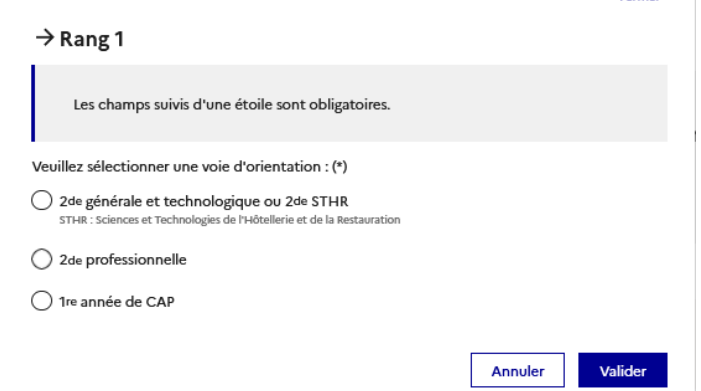

Fermer ×

## **AFFECTATION**

## **Obtenir une place dans l'établissement souhaité**

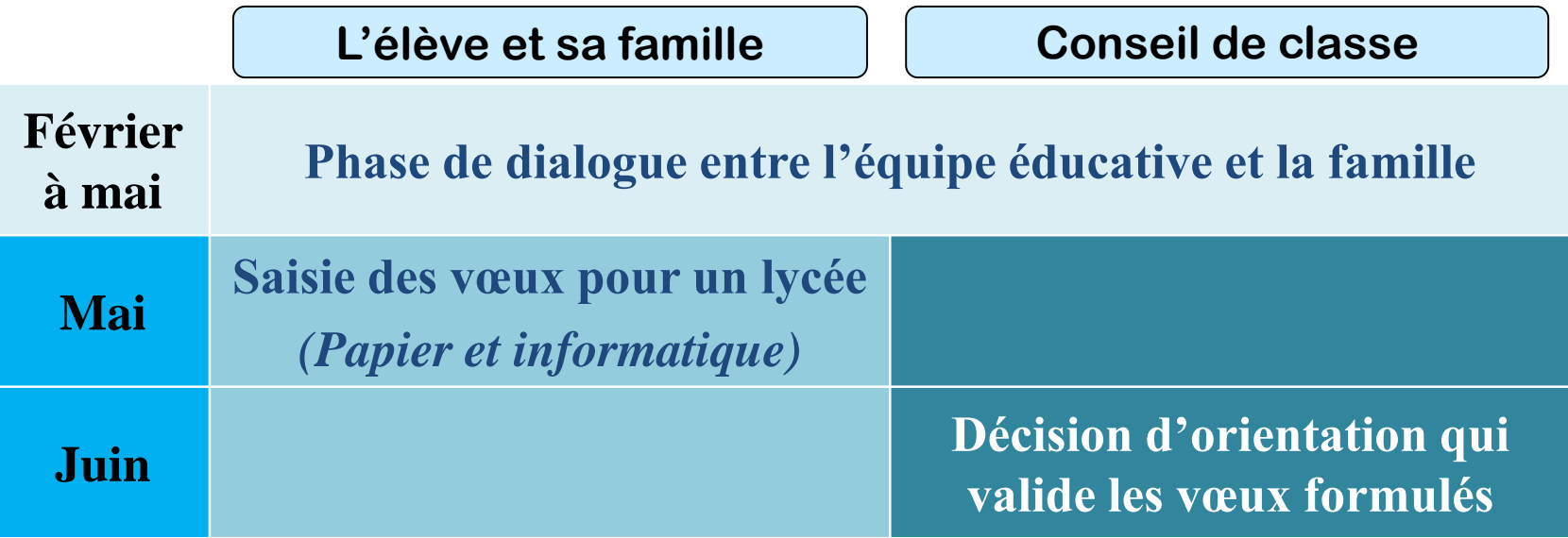

<mark>is in</mark><br>ACADÉMIE<br>DE MONTPELLIER Libeat<br>Epolio

#### Fiche de candidature En 1ere année de CAP en 2 ans - 2<sup>nde</sup> professionnelle -2<sup>nde</sup> générale et technologique

1<sup>ère</sup> professionnelle - 1<sup>ère</sup> générale - 1<sup>ère</sup> technologique - 1<sup>ère</sup> année de BMA

#### N\* IDENTIFIANT NATIONAL ELEVE OU

1 1 1 1 1 1 1 1 1 1 1 1

N\* ATTRIBUE EN FIN DE SAISIE des voeux, réalisée par la DSDEN du département demandé en premier voeu, pour les candidats non scolarisés

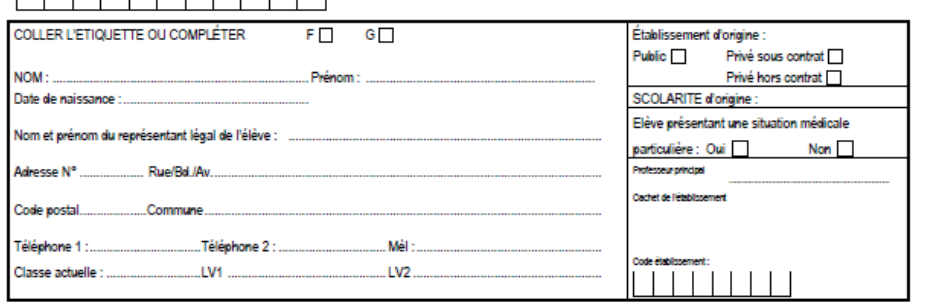

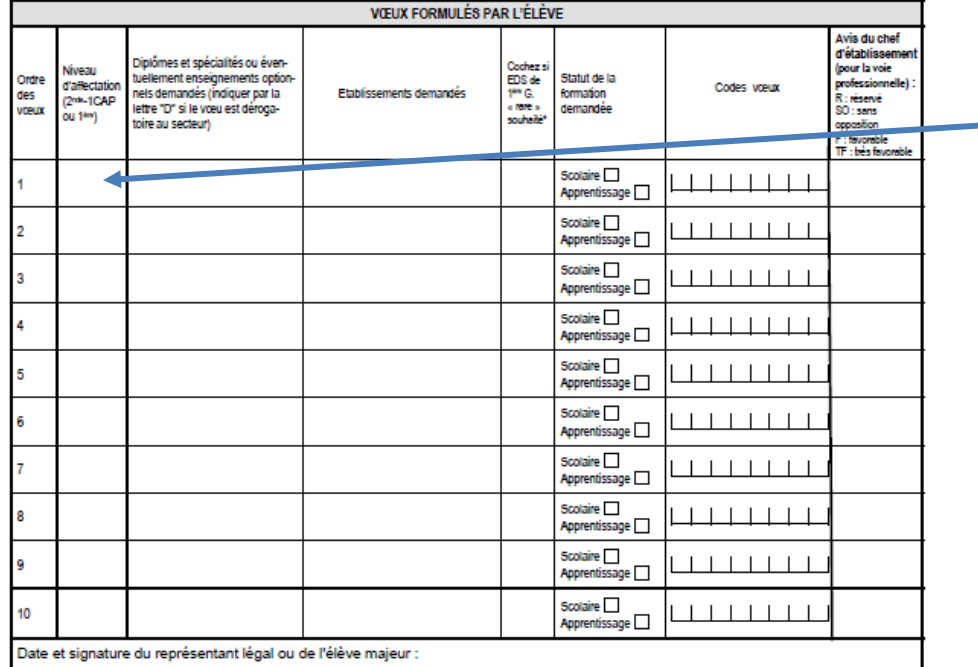

\*Les EDS (enseignements de spécialité de 1ère) « rares » sont : Arts, Littérature et langues et cultures de l'antiquité, Numérique et sciences informatiques, Sciences de l'ingénieur

## **Affectation : procédure papier**

Vous pouvez formuler 10 vœux pour l'affectation dans une formation et un lycée

### **Affectation : procédure informatique Voir Tutoriel sur la saisie des vœux d'affectation**

#### **CHOISIR SON AFFECTATION**

DEMANDER UNE FORMATION ET UN ÉTABLISSEMENT APRÈS LA 3<sup>E</sup>

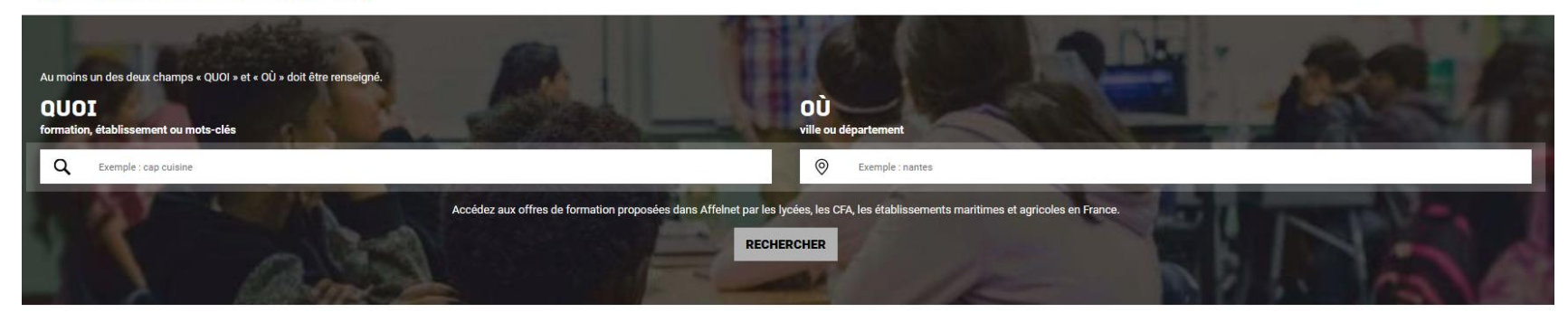

#### **CHOISIR SON AFFECTATION**

DEMANDER UNE FORMATION ET UN ÉTABLISSEMENT APRÈS LA 3<sup>E</sup>

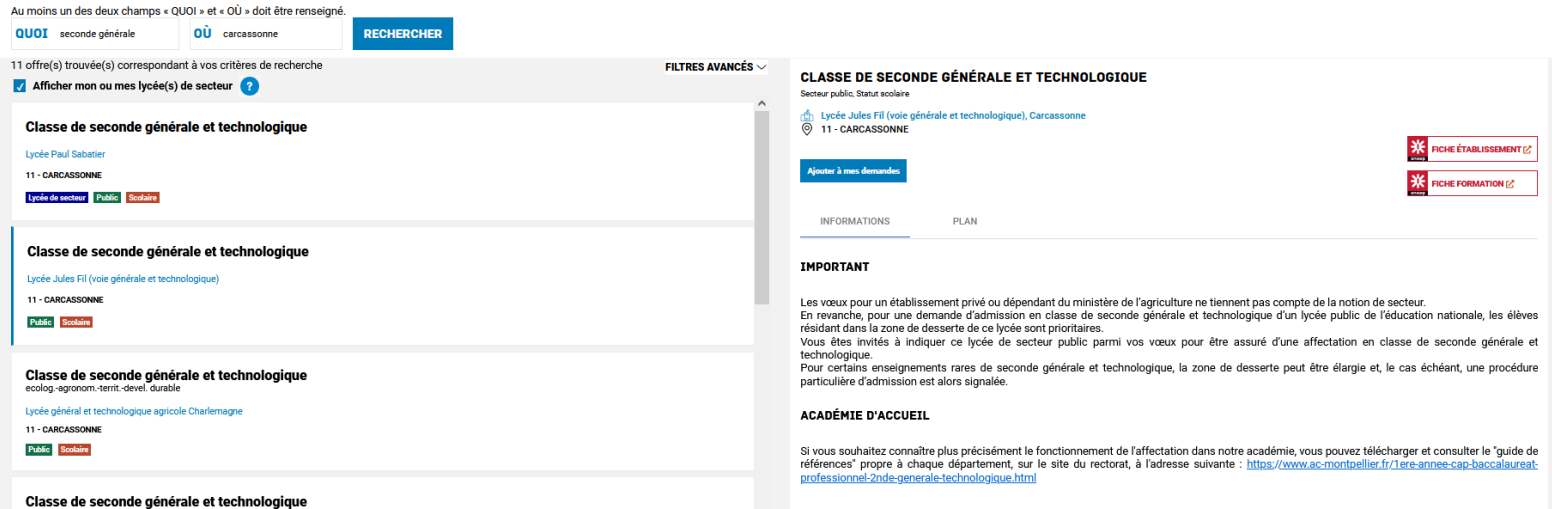

**Dans un établissement public : C'est le collège qui suivra le dossier Mais la famille doit formuler des vœux, saisir les demandes et confirmer l'inscription**

### **Dans un établissement privé C'est la famille qui prend en charge toutes les démarches**

**(Cas particulier des établissements privés agricoles sous contrat)**

**Pour une formation par apprentissage C'est la famille qui recherche l'employeur**

**Au lycée général et technologique : lycée de secteur Pas de sélection dans votre lycée de secteur, Si demande dans un autre lycée = Dérogation mais toujours un vœu dans le lycée de secteur**

**Au lycée Professionnel : CAP et BAC PRO**

**Sélection en fonction du nombre de candidats et des capacités d'accueil 10 vœux maximum à formuler**

### **Au Lycée Professionnel : CAP et BAC PRO**

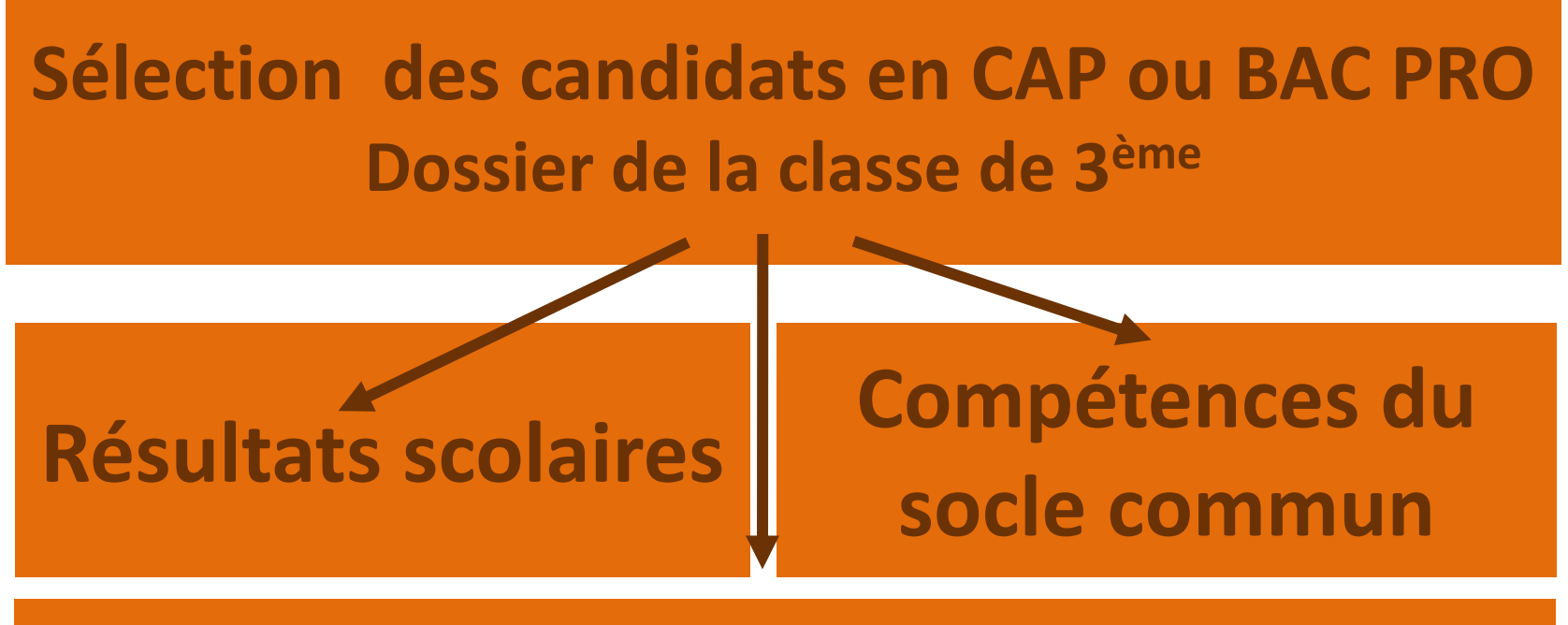

### **Avis du chef d'établissement**

### **CAS PARTICULIERS**

**Demande de dérogation de secteur pour le lycée général et technologique**

**Sections sportives**

**BACPRO Aéronautique**

**CAP / BACPRO Métiers de la sécurité**

**BACPRO Gestion de l'entreprise hippique**

**BAC PRO conducteur routier marchandises**

# **INSCRIPTION**

**Vous devez aller vous inscrire, dès les résultats de l'affectation, dans l'établissement d'accueil**

**Si vous n'avez pas obtenu d'affectation vous devez revenir voir votre collège**

# **PORTES OUVERTES**

#### **CARCASSONNE**

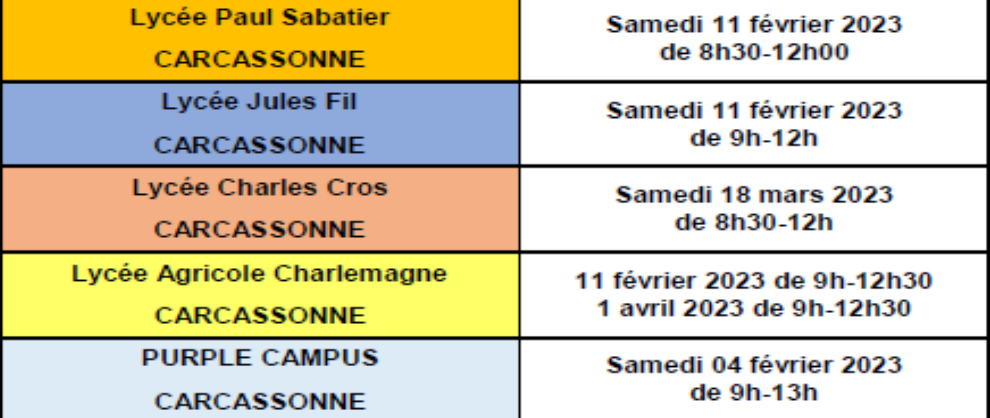

#### **QUILLAN**

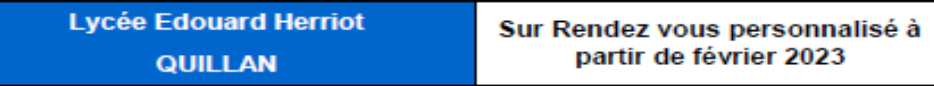

#### **LIMOUX**

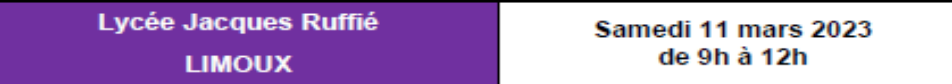

#### **CASTELNAUDARY**

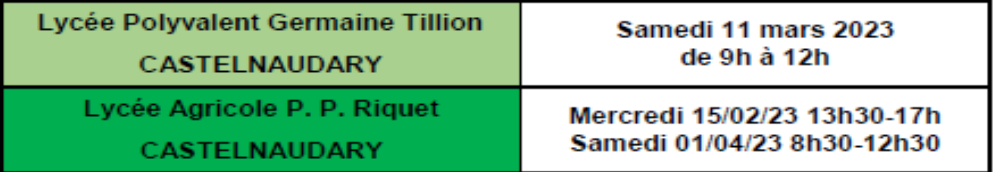

#### LEZIGNAN-CORBIERES

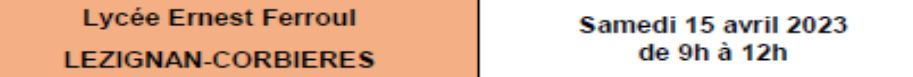

#### **NARBONNE**

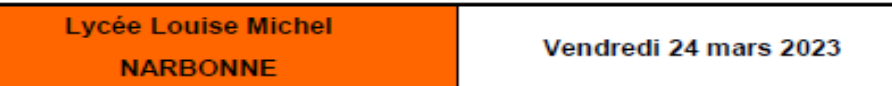

## **MINI-STAGES**

# **Votre enfant peut réaliser un ministage (1/2 journée ou journée complète) dans une formation qu'il souhaite découvrir**

**Renseignement auprès du professeur principal**

# Merci de votre **attention**